# Statistical Natural Language Processing Python Refresher II

Verena Blaschke

April 25, 2018

K ロ ▶ K @ ▶ K 할 X K 할 X [ 할 게 ) 9 0 0

#### **Outline**

#### [NumPy](#page-2-0)

[Matplotlib](#page-10-0)

K ロ ▶ K @ ▶ K 할 ▶ K 할 ▶ [ 할 날] 할 수 있습니다

```
>>> import numpy as np
>>> np.array([0, 1, 2])
array([0, 1, 2])
\gg 1 = [1, 2, 3]
>>> np.array(l)
array([1, 2, 3])
\gg np.array((1, 2, 3))
array([1, 2, 3])>>> a = np.array([0, 1, 2], [3, 4, 5])
>>> a
array([0, 1, 2],[3, 4, 5]])
>>> 'shape: {}, ndim: {}, size: {}, dtype: {}' \
... .format(a.shape, a.ndim, a.size, a.dtype)
'shape: (2, 3), ndim: 2, size: 6, dtype: int32'
>>> np.array([1.0]).dtype
dtype('float64')
\gg np.array([0, 1, 2], dtype=np.float32).dtype
dtype('float32')
```

```
>>> import numpy as np
\gg np.arange(4)
array([0, 1, 2, 3])
>>> np.arange(1, 20, 3)
array([ 1, 4, 7, 10, 13, 16, 19])
>>> # 5 numbers from 0 to 2 (0 \leq x \leq 2)
... np.linspace(0, 2, 5)
array([0. , 0.5, 1. , 1.5, 2.])\gg a = np.arange(10)
>> a[2]
2
\gg a[1:10:2]
array([1, 3, 5, 7, 9])\gg np.append([1, 2, 3], [4, 5, 6])
array([1, 2, 3, 4, 5, 6])
```

```
>>> import numpy as np
>>> np.zeros(5)
array([0., 0., 0., 0., 0.])
>>> np.zeros([2, 5], dtype=np.float16)
array([[0., 0., 0., 0., 0.],
       [0., 0., 0., 0., 0.]], dtype=float16)
\gg np. ones (5)
array([1., 1., 1., 1., 1.. 1.])\gg np.eye(4)
array([[1., 0., 0., 0.],[0., 1., 0., 0.1,[0., 0., 1., 0.],
       [0., 0., 0., 1.]>>> np.eye(1, M=6, k=4)
array([[0., 0., 0., 0., 1., 0.]])
```

```
>>> import numpy as np
>>> # random initial content that depends
... # on the state of the memory
... np.empty(2)
array([2.12199579e-314, 6.36598737e-314])
>>> np.full((2, 5), 11)
array([[11, 11, 11, 11, 11],
       [11, 11, 11, 11, 11]]>>> # floats randomly chosen from a uniform distribution
... # (0 \le x \le 1)... # np.random also contains other distributions
... np.random.random([2, 2])
array([[0.22566579, 0.24011842],
       [0.81133933, 0.49157668]])
```

```
>>> import numpy as np
>>> np.arange(12)
array([ 0, 1, 2, 3, 4, 5, 6, 7, 8, 9, 10, 11])>>> np.arange(12).reshape(2, 6)
array([[0, 1, 2, 3, 4, 5],[6, 7, 8, 9, 10, 11]>>> a = np.arange(24).readresp(2, 3, 4)array([[0, 1, 2, 3],[4, 5, 6, 7],[ 8, 9, 10, 11]],
      [[12, 13, 14, 15],
       [16, 17, 18, 19],
       [20, 21, 22, 23]]
```
K ロ ▶ K 何 ▶ K 로 ▶ K 로 ▶ 그리도 YO Q @

```
>>> import numpy as np
\gg a = np.arange(12).reshape(2, 6)
>>> a
array([[0, 1, 2, 3, 4, 5],[ 6, 7, 8, 9, 10, 11]])
>>> a.ravel()
array([ 0, 1, 2, 3, 4, 5, 6, 7, 8, 9, 10, 11])
>>> a.T
array([0, 6],[ 1, 7],
      [ 2, 8],
      [ 3, 9],
      [ 4, 10],
      [5, 11]
```

```
>>> import numpy as np
\gg a = np.arange(4)
>>> a
array([0, 1, 2, 3])>> a * 3
array([0, 3, 6, 9])
>>> a ** 2
array([0, 1, 4, 9], dtype=int32)
>> a < 3
array([ True, True, True, False])
\gg np.sqrt(a)array([0. 1. 1. 1. 11421356, 1.73205081])
```

```
>>> import numpy as np
>>> # dot product
... np.dot(np.array([0, 1, 2]), np.array([3, 4, 5]))14
>>> np.array([0, 1, 2]) |0| np.array([3, 4, 5])
14
>>> # matrix multiplication
\ldots a = np.arange(6).reshape((3, 2))
\gg b = np.arange(6).reshape((2, 3))
\gg a \circ b
array([ 3, 4, 5],[ 9, 14, 19],
       [15, 24, 33]])
>> # L2-norm\ldots np.linalg.norm(np.arange(5), ord=2)
5.477225575051661
```

```
import matplotlib.pyplot as plt
import numpy as np
x = npu. linspace (-1, 1, 201)y = x * * 3fig, ax = plt.subplots()ax.plot(x, y)ax.set(xlabel='x', ylabel='y', title='x cubed')
ax.grid()
plt.show()
```
K ロ > K @ → K 할 > K 할 > [ 할 = K) Q @

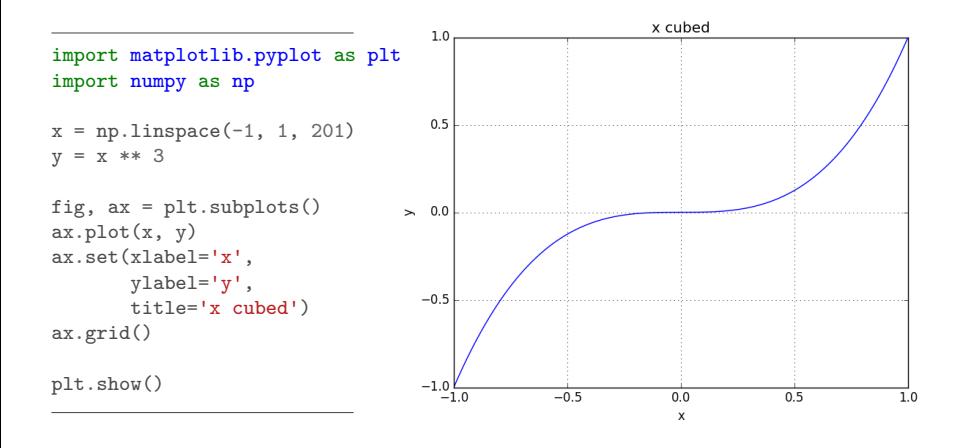

KO K K (F K E K E H E V A C K

```
import matplotlib.pyplot as plt
import scipy.stats
```

```
mu = 10sigma = 5n_samples = 5000# Sample from a normal distribution
normal_distrib = scipy.stats.norm(mu, sigma)
random_sample = normal_distrib.rvs(size=n_samples)
x = range(mu - 4 * sigma, mu + 4 * sigma)y = normal\_distrib.pdf(x) # and get its PDF.
```

```
# Plot the histogram belonging to the sample
plt.hist(random_sample, bins=50, normed=True)
plt.plot(x, y, color='red', linewidth=2) # and the PDF
plt.axvline(x=mu, color='red') # plus some lines.
plt.axvline(x=mu - sigma, color='green', linestyle='--')
plt.title('\{\} samples from N(\{\},\{\})''
          .format(n_samples, mu, sigma ** 2))
```
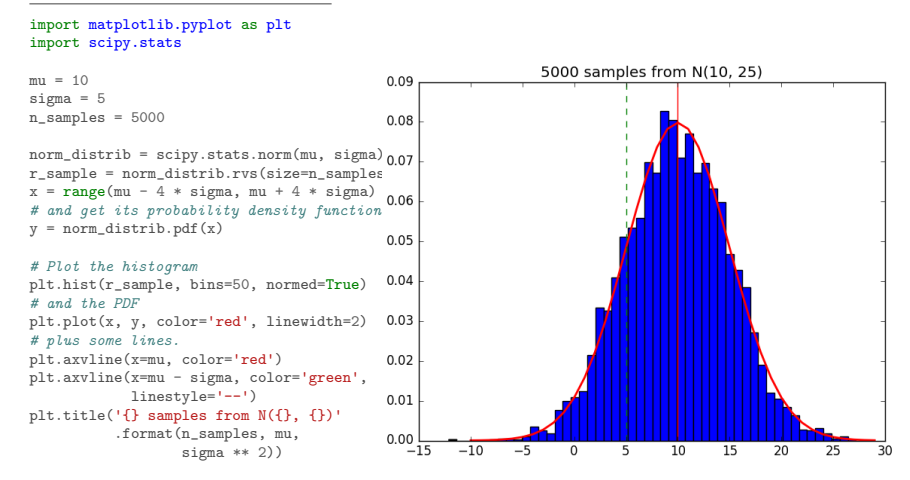

K ロ ▶ K 何 ▶ K 로 ▶ K 로 ▶ 그리도 19 Q @

plt.show()

## Links

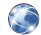

#### NumPy documentation

<https://docs.scipy.org/doc/numpy/user/quickstart.html> <https://docs.scipy.org/doc/numpy/user/index.html>

KOD KARD KED KED EN MAG

#### Matplotlib documentation

<https://matplotlib.org/contents.html> <https://matplotlib.org/gallery/index.html> <https://matplotlib.org/tutorials/index.html>